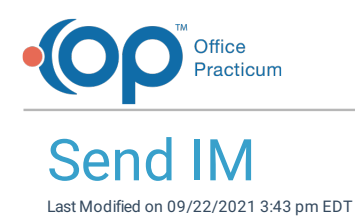

Version 14.19

This window map article points out some of the important aspects of the window you're working with in OP but is not intended to be instructional. To learn about topics related to using this window, see the **Related Articles** section at the bottom of this page.

# About Send IM

## **Path: Main Navigation Panel > Instant button > New IM button**

The Send IM window sends an instant message.

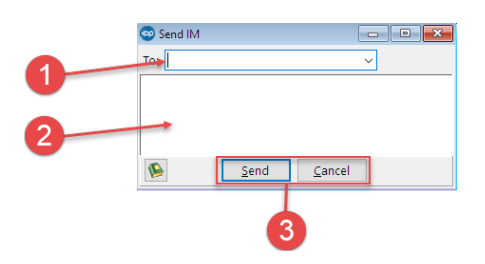

## Send IM Map

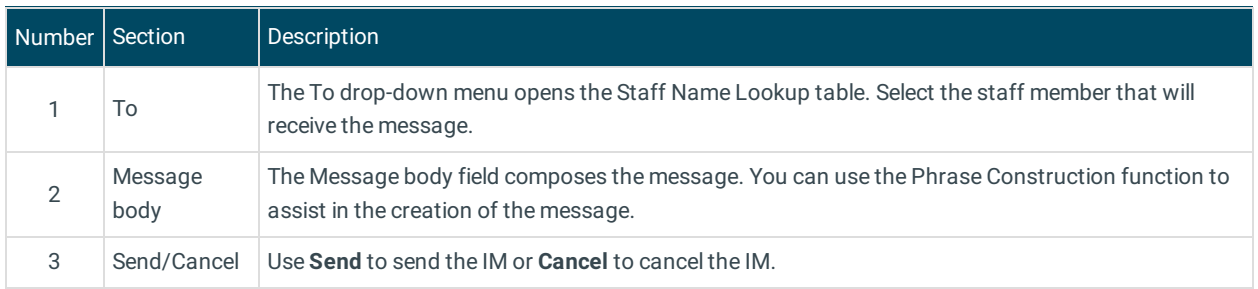

Version 14.10

## About Send IM

### **Path: Smart Toolbar > IM button > New IM button**

The Send IM window sends an instant message.

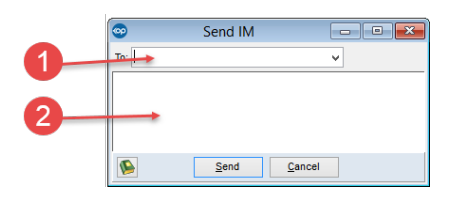

#### Send IM Map

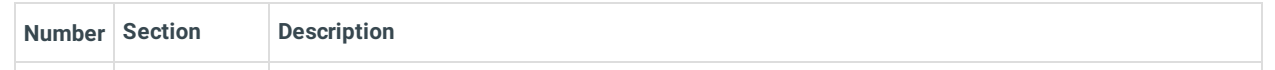

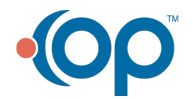

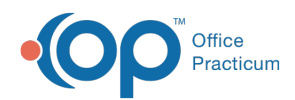

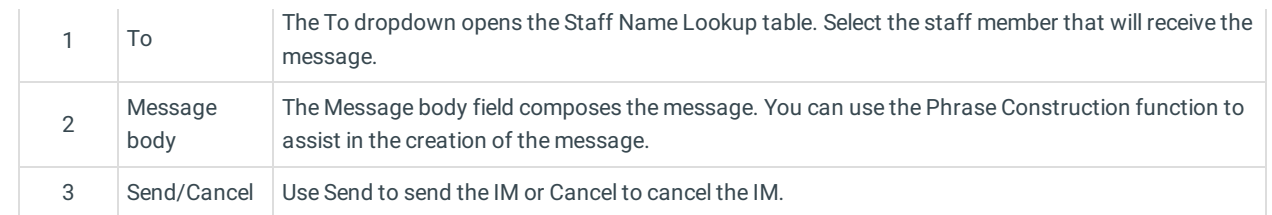

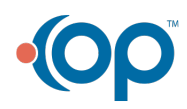